Middle-East Journal of Scientific Research 24 (9): 2786-2793, 2016 ISSN 1990-9233 © IDOSI Publications, 2016 DOI: 10.5829/idosi.mejsr.2016.24.09.23934

# **Authentication of Video Streams Using Interpolated Digital Watermarking System Using QR Code**

<sup>1</sup>B. Shanmugham, <sup>1</sup>A. Asokan, <sup>2</sup>K.P. Ramakrishnan and <sup>1</sup>D. Sivakumar

<sup>1</sup>Department of Electronics and Instrumentation Engineering, Annamalai University, Tamil Nadu, India <sup>2</sup>Department of Electronics and Communication Engineering, Rajiv Gandhi College of Engineering and Technology, Pondicherry, India

**Abstract:** This paper presents a software implementation of an interpolated digital watermarking system that can insert Quick Response (QR) Code into any part of the splitted video which provides authentication. The video is splitted into eight parts using video splitting system and all the parts of the videos along with the watermarked video is merged using Video merging system. The watermark is embedded using Bilinear Interpolation Technique. To achieve high PSNR value, the proposed system employs two main systems namely, Video splitting system and Video merging system. Experimental results show that a video authentication system using interpolated watermarking features minimum video quality degradation and provides good PSNR values.

**Key words:** Video Authentication · Digital Watermarking · Quick Response (OR) Code · Video splitting · matrix concatenation  $\cdot$  Visible watermarking  $\cdot$  Sub-matrices  $\cdot$  Bilinear interpolation

technology, together with the rapid growth of techniques original content has not been altered. WM is used in for powerful digital signal and multimedia processing, fingerprinting to track back a malicious user and also in a have made the distribution of video data much easier and copy control system with WM capability to prevent faster [1-3]. However, concerns regarding authentication unauthorized copying. of the digital video are mounting, since digital video Because of its potential commercial applications, sequences are very susceptible to manipulations and current digital WM techniques have focused on alterations using widely available editing tools. This issue multimedia data and in particular on video contents. Over turns to be more significant when the video sequence is the past few years, researchers have investigated the to be used as evidence. In such cases, the video data embedding process of visible or invisible digital should be credible. Consequently, authentication watermarks into raw digital video [6], uncompressed techniques are needed in order to maintain authenticity, digital video both on software [6] and hardware platforms. integrity and security of digital video content. As a result, Contrary to still image WM techniques, new problems and digital watermarking (WM), a data hiding technique has new challenges have emerged in video WM applications. been considered as one of the key authentication The Japanese corporation Denso Wave invited a quick methods [4, 5]. Digital watermarking is the process of response (QR) code which is a two dimensional barcode. embedding an additional, identifying information within In this information is encoded in both the vertical as well a host multimedia object, such as text, audio, image, or as horizontal direction, thus by a traditional bar code it video. By adding a transparent watermark to the holds up to several hundred times more data (Fig 1). multimedia content, it is possible to detect hostile A considerably greater volume of information than a 1D alterations, as well as to verify the integrity and the Barcode holds by QR Codes (Fig 1).

**INTRODUCTION** ownership of the digital media. Today, digital video WM The advances in electronics and information [6]. For video authentication, WM can ensure that the techniques are widely used in various video applications

**Corresponding Author:** B. Shanmugham, Department of Electronics and Instrumentation Engineering, Annamalai University, Tamil Nadu, India.

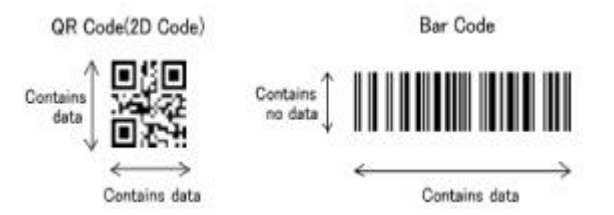

The main objective of the paper is to describe efficient software-based digital video watermarking system that can insert QR code in the splitted video with minimum video quality degradation which is achieved by Video Splitting system and video merging system and also provides good Peak to Signal Noise Ratio.

**Structure of the Video:** Video is the technology of electronically capturing, recording, processing, storing, The block diagram of video splitting system is shown transmitting and reconstructing a sequence of still images in Fig. 3. Video from the Multimedia source is applied to representing scenes in motion. Video Splitting is the the video input block. Resize block enlarge or shrinks process of dividing the video into non overlapping parts image size. Captured video will be in RGB format. It is [7]. Then row mean and column mean or each part is converted into chroma and luma components. Luma obtained. By using splitting higher precision and display represents the brightness in an image and it represents in different Screen [8]. An image is defined as a two the achromatic image without any color while the chroma dimensional function,  $f(x,y)$ , where x and y are spatial component represents the color information. Image split coordinates and the amplitude off at any pair of block splits the image into number of blocks. Each splitted coordinates  $(x, y)$  is called the intensity or gray level of block is resized using bilinear interpolation technique. The the image at that point. When x, y and the intensity values split image is displayed using the video display output of f are all finite, discrete quantities, we call the image a block. digital image [9].

elements, each of which has a particular location and image by resizing the image along one dimension (row or value. These elements are called picture elements, image column). Then, it resizes the image along the other elements and pixels. Pixel is a term used most widely to dimension (column or row). If the data type of the input denote the elements of a digital image. Pixels are normally signal is floating point, the output has the same data type. arranged in a two dimensional grid and are often Use the specify parameter to designate the parameters represented using dots or squares. Number of pixels in an to use to resize the image. Important choices in this image can be called as resolution. Associated with each block are Output size as a percentage of input size, pixel is a number known as Digital Number or Brightness Number of output columns and preserve aspect ratio, Value that depicts the average radiance of a relatively Number of output rows and preserve aspect ratio, small area within a scene. The matrix structure of the Number of output rows and columns. If, for the Specify digital image is shown in Fig 2. **parameter**, we can select Output size as a percentage of

**Video Splitting System:** Video splitting is not an easier dialog box. task when compared to an image splitting. To insert a visible watermark in the specific area of the host video **Need for Color Space Conversion:** The R'G'B' to Y'CbCr with minimum video quality degradation and good PSNR conversion and the Y'CbCr to R'G'B' conversion are we introduce a system called Video Splitting System. defined by the following equation:

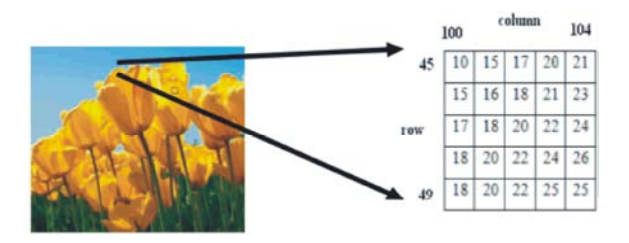

Fig. 1: QR Code and D bar code Fig. 2: Structure of Digital Image/Video

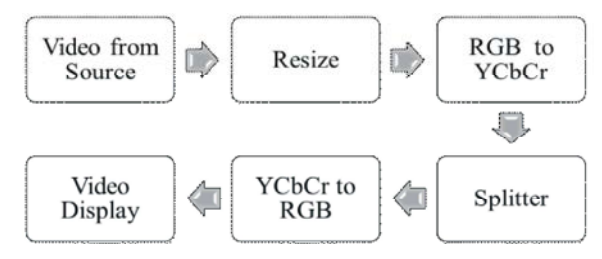

**Scheme of Implementation:** Fig. 3: Block Diagram of Video Splitting

Digital image is composed of a finite number of **Resize Block:** The Resize block enlarges or shrinks an input size, the Resize factor in% parameter appears in the

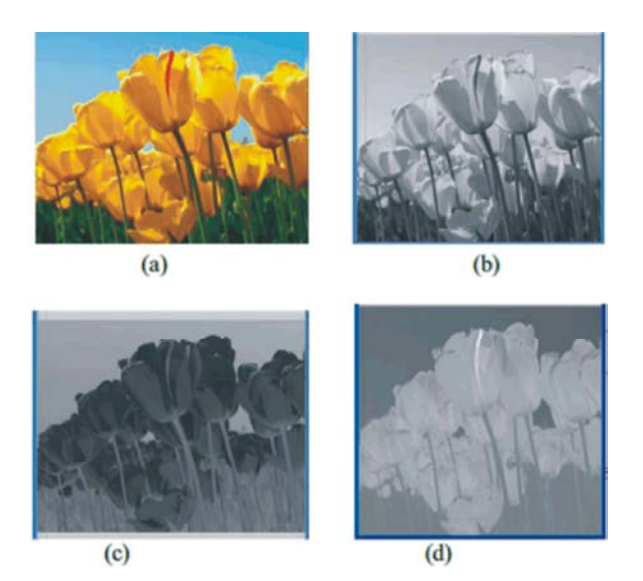

Component (c) Cb Component (d) Cr Component of the desired row.

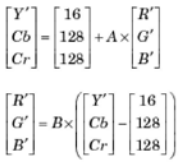

represent color images. Medical research proved that the Ending column parameters. The output has the same human eye has different sensitivity to color and frame status as the input. brightness. Thus there came about the transformation of The Matrix Concatenate block concatenates the RGB to YCbCr. Medical investigation shows that there are signals at its inputs to create an output signal whose rods are 120 million in number and cons are 6-7 million. elements reside in contiguous locations in memory. Rods are much more sensitive than cons. The rods are not This block operates in either vector or multidimensional sensitive to color, while the cons which provide much of array concatenation mode, depending on the setting of its the eyes sensitivity are found to be located close to a Mode parameter. In either case, the inputs are central region called the mocula [7]. And another reason concatenated from the top to bottom, or left to right, input is conversion reduces the simulation time in other words ports. In vector mode, all input signals must be either increases the data transfer rate and in Simulink model, the vectors or row vectors [1xM matrices] or column vectors major signal flow is only in two dimensional while the RGB [Mx1 matrices] or a combination of vectors and either row images consists signal more than two dimensional. So the or column vectors. RGB images are converted into Y'CbCr which is two dimensional. Fig. 4. a, b, c, d shows RGB, Y, Cb, Cr image **Video Display:** To Video Display block sends video data respectively. to a DirectX supported video output device or video

main blocks: sub matrix selection and matrix own computer screen. For the block to display video data concatenation. properly, double- and single-precision floating-point pixel

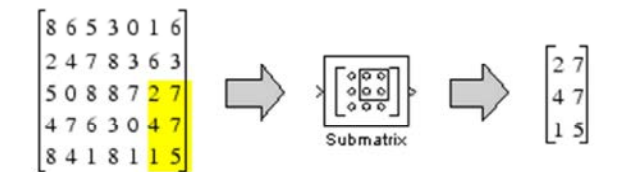

Fig. 5: Submatrix Selection

The Submatrix block extracts a contiguous submatrix from the M-by-N input matrix u as shown in Fig. 5. The Row span parameter provides three options for specifying the range of rows in u to be retained in submatrix output y:

**All Rows:** Specifies that y contains all M rows of 'u'.

Fig. 4: Color Representation (a) RGB image (b) Y The Starting row parameter is enabled to allow selection **One Row:** Specifies that y contains only one row from u.

> **Range of Rows:** Specifies that y contains one or more rows from u. The Row and Ending row parameters are enabled to allow selection of the desired range of rows.

The values in the A and B matrices are based on your range of columns in u to be retained in submatrix y: All choices for the Use conversion specified by and scanning columns, one column, or Range of columns. The One standard parameters. column option enables the Column parameter and Range A Bitmap image uses the RGB Planes directly to of columns options enables the Starting column and The Column span parameter contains a corresponding set of three options for specifying the

**Splitting System:** The Splitting system consists of two separate monitor or view the data in a window on your camera. Alternatively, we can send the video data to a values are from 0 to 1. For any other data type, the pixel values must be between the minimum and maximum values supported by their data type. Use the Video output device parameter to specify where we want the video stream to be sent. If On -screen video monitor is selected then video stream is displayed in the To Video Display window when we run the model. This window closes automatically when the simulation stops.

**Watermark Embedding System:** The block diagram for watermark embedding system is shown in Fig. 5. Both the Fig. 6: Block diagram for watermark Embedding System signals viz., any one part of the splitted video and watermark (QR code) information are converted to single Bilinear interpolation can be used where perfect data type using Datatype conversion block. A standard image transformation with pixel matching is impossible, so symbol structure of QR code consists of encoding region, that one can calculate and assign appropriate intensity quiet zone and function pattern. Specially, function values to pixels. Unlike other interpolation techniques pattern is composed by position detection patterns with such as nearest neighbor interpolation and bicubic separators and Timing and Alignment patterns. It is worth interpolation, bilinear interpolation uses only the 4 nearest to figure out that function patterns and quiet zone pixel values which are located in diagonal directions from maintain the same after masking. What's more, the ability a given pixel in order to find the appropriate color of error correcting with Reed-Solomon code is the intensity values of that pixel. conspicuous feature of QR Code. Consequently, the Bilinear interpolation considers the closest 2x2 incomplete extracted watermark image can be rectified for neighborhood of known pixel values surrounding the effective decoding. unknown pixel's computed location. It then takes a

**Bilinear Interpolator:** The watermark embedding system space) from each of the known points. uses a bilinear Interpolation technique [10] to embed a watermark into the host media. In computer vision and **Datatype Conversion:** The Image Datatype conversion is image processing, bilinear interpolation is one of the basic used to convert and scale input image to specified output resampling techniques. data type. When converting between floating-point

filtering or bilinear texture mapping and it can be used to data type and clips values outside the range to 0 or 1. produce a reasonably realistic image. An algorithm is used When converting between all other data types, the block to map a screen pixel location to a corresponding point on casts the input into the output data type and scales the the texture map. A weighted average of the attributes data type values into the dynamic range of the output (color, alpha, etc.) of the four surrounding texels is data type. For double- and single-precision floating-point computed and applied to the screen pixel. This process data types, the dynamic range is between 0 and 1. For is repeated for each pixel forming the object being fixed-point data types, the dynamic range is between the textured. minimum and maximum values that can be represented by

When an image needs to be scaled up, each pixel of the data type. the original image needs to be moved in a certain direction based on the scale constant. However, when scaling up **Matrix Sum:** The Matrix Sum block first converts the (i.e., holes) that are not assigned appropriate pixel values. performs the addition (embedding) operations. The block not have non-valued pixels. **point operations Integer rounding mode is important.** 

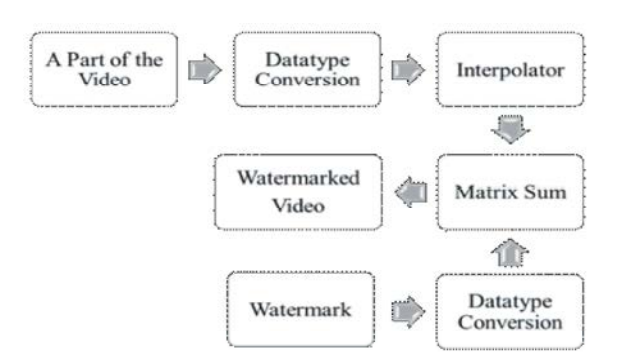

The Matrix sum is used to accumulate the two signals weighted average of these 4 pixels to arrive at its final, using matrix addition process. interpolated value. The weight on each of the 4 pixel values is based on the computed pixel's distance (in 2D

In texture mapping, it is also known as bilinear data types, the block casts the input into the output

an image by a non-integral scale factor, there are pixels input data type to its accumulator data type and then In this case, those holes should be assigned appropriate converts the result to its output data type using the RGB or gray scale values so that the output image does specified rounding and overflow modes. For fixed

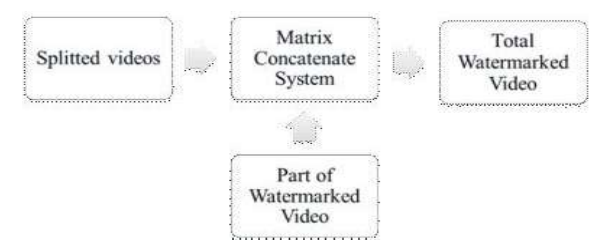

combination of output scaling and data type that requires have column dimension greater than 1.) the smallest amount of memory consistent with accommodating the calculated output range and **Simulink Based Implementation:** Simulink, developed by

Merging system is shown in Fig.7. The Merging system the MATLAB environment and can either drive is used to join all the splitted parts of the video along with MATLAB or be scripted from it. Simulink is widely used the watermarked video. Merging is done by the Matrix in control theory and digital signal processing for multi-Concatenation System (MCS). MCS uses a matrix domain simulation and Model-Based Design. concatenate block for concatenation. Simulink is a block diagram environment and Model-

matrices u1, u2,..., un along rows or columns, where n is simulation, automatic code creation and verification of specified by the Number of inputs parameter. The block embedded systems. It provides a graphical editor, accepts inputs with any combination of built-in Simulink customizable block libraries for modeling and simulating data types and/or fixed-point data types. If all inputs are dynamic systems [11]. It enables to integrate MATLAB sample-based, the output is sample-based. Otherwise, the algorithms into models and export simulation results to output is frame-based. MATLAB for further analysis. The overall Simulink

For horizontal concatenation, inputs must all have **Experimental Results** the same row dimension, M, but can have different **Methodology for Verification:** In order to evaluate the column dimensions. The output matrix has dimension performance of the Simulink model, the model was tested M-by- Ni, where Ni is the number of columns in input ui with 3D Human Brain Scan color video clips. The video  $(i = 1, 2, \ldots, n)$ . When some of the inputs are length-M 1-D streams at the rate of 30 frames per second (fps) and 256 vectors while others are M-by-Ni matrices, the vector x 256 pixels/frame were taken from commercial and medical inputs are treated as M-by-1 matrices. videos.

**Vertical Matrix Concatenation:** When the Concatenation method parameter is Vertical, then the block concatenates the input matrices along columns.

# $y = [u1; u2; u3; \dots; u n]$

Fig. 7: Block diagram for Video Merging System same column dimension, N, but can have different row In embedding process Floor mode is used. It rounds both where Mi is the number of rows in input ui  $(i = 1, 2, \ldots, n)$ positive and negative numbers towards negative infinity. n).When some of the inputs are length-Mi 1-D vectors A proper embedding need the accumulator datatype is in while others are Mi-by-1 matrices, the vector inputs are inherits via internal rule and also the output datatype has treated as Mi-by-1 matrices. (1-D vector inputs are not inherited via internal rule. Simulink chooses a accepted for vertical concatenation when the other inputs For vertical concatenation, inputs must all have the dimensions. The output matrix has dimension Mi-by-N,

maintaining the output precision of the block and with the MathWorks, is a data flow graphical programming word size of the targeted hardware implementation language tool for modeling, simulating and analyzing specified for the model. multi-domain dynamic systems. Its primary interface is a **Video Merging System:** The block Diagram for Video of block libraries. It offers tight integration with the rest of graphical block diagramming tool and a customizable set

The Matrix Concatenation block concatenates input Based Design. It supports system – level design, **Horizontal Matrix Concatenation:** When the system is shown in Fig. 8. The overall architecture is Concatenation method parameter is Horizontal, then the implemented in Simulink using Computer Vision Toolbox. block concatenates the input matrices along rows. Bilinear Interpolation is achieved by the Resize block in  $y = [u1 u2 u3 ... un]$  the Statistics toolbox. architecture model for an interpolated digital watermarking Interpolation mode. The PSNR value is measured using

*Middle-East J. Sci. Res., 24 (9): 2786-2793, 2016*

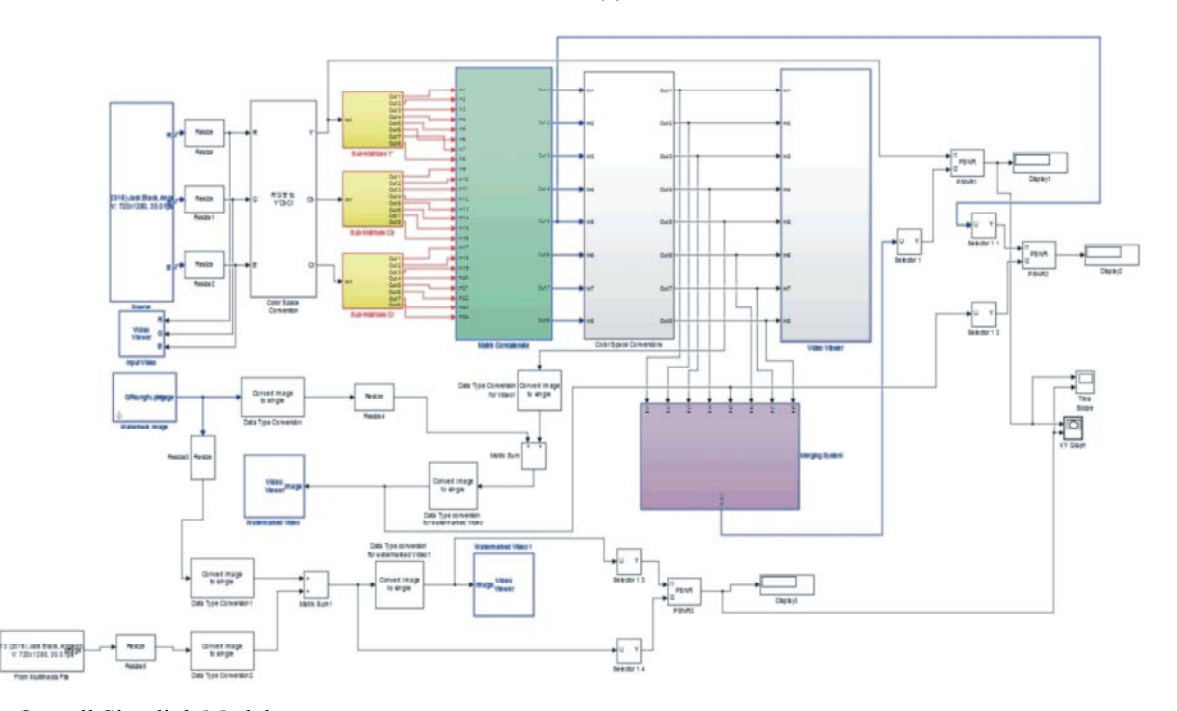

Fig. 8: Overall Simulink Model

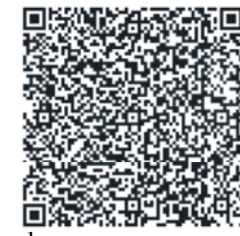

between video stream without watermarking and (frames per second). The source video is in watermarked video stream. The comparisons were rectangular matrix form, for embedding a watermark it is quantified using the standard video quality metric: PSNR, converted into square matrix of fixed frame length say 256 which is a well-known quantitative measure in multimedia x 256. The Splitting system splits the video of size 256 x processing used to determine the fidelity of a video frame 256 into eight parts of frame length 128 x64. Then the

$$
PSNR = 10 \log_{10} \left( \frac{255}{MSE} \right)
$$

$$
MSE = \frac{1}{MN} \sum_{m=0}^{M-1} \sum_{n=0}^{N-1} \left[ f(m, n) - k(m, n) \right]
$$

image and MSE is the average mean-squared error. Here, Because many signals have a very wide dynamic range, f and k are the two compared images, the size of each PSNR is usually expressed in terms of the logarithmic being  $M \times N$  pixels (256  $\times$  256 pixels in our experiment). decibel scale.

**Analysis of Experimental Results:** The quality of watermark ensures the authenticity of the video frames. To ensure the quality of the video, PSNR values can calculate for the source video and watermarked video. Higher the PSNR values gives higher the quality.

Fig. 9: QR code with horizontal and vertical resolution of 200 dpi is For each video stream, a comparison was performed frame length of 480 x 360 with frame rate of 30 fps and the amount of distortion found in it, as suggested by watermark is embedded into the source video by Piva *et al*. [3] and Strycker *et al*. The PSNR, measured in watermark embedder. Then the watermarked video of decibels (dB), is computed using frame length 128 x 64 is merged with other seven parts of length 256 x 256. The colored watermark information of size 128 x 64 embedded into the 3D Human Brain Scan video of the video to form the total watermarked video of frame

where 255 is the maximum pixel value in the grey-scale noise that affects the fidelity of its representation. There are many quality measurement parameters, Peak signal-to-noise ratio, often abbreviated as PSNR, is an engineering term for the ratio between the maximum possible power of a signal and the power of corrupting

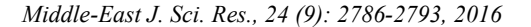

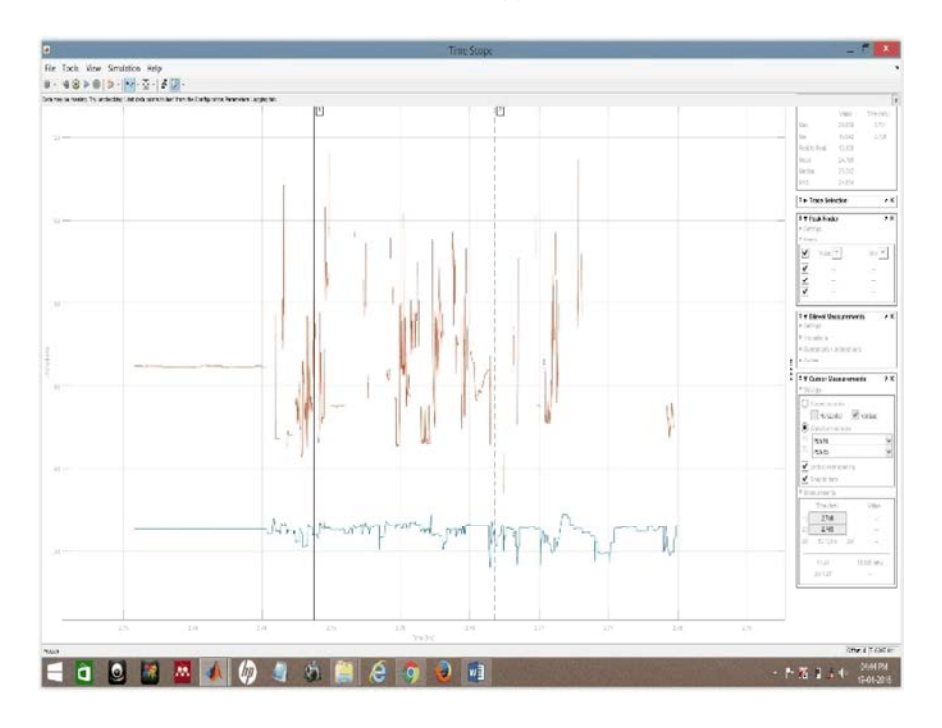

Fig. 10: PSNR

of reconstruction of lossy compression codecs (e.g., for is used to improve the quality of the video and also image compression). The signal in this case is the original entertain the viewer. data and the noise is the error introduced by compression. When comparing compression codecs, PSNR is an **CONCLUSION** approximation to human perception of reconstruction quality. Although a higher PSNR generally indicates that The Implementation of Digital video watermarking the reconstruction is of higher quality, in some cases it scheme based on the Interpolated Digital Watermarking may not. A proper caution is to be taken with the range of System using QR code splits the source video into eight validity with this metric as it is only conclusively valid parts and embeds the colored watermark information into when it is used to compare results from the same codec any part of the splitted video using Splitting System and (or codec type) and same content. the splitted watermarked video is concatenated with other

namely PSNR1 and PSNR3, these values are obtained from merging system. the PSNR acquiring block from the block diagram. From The Splitting and Merging System is used to improve the figure it is observed that the max value is 29.050 and the Quality of the Video by increasing the PSNR values,

compression are between 30 and 50 dB, provided the bit System model is designed and implemented by using depth is 8 bits, where higher is better. In our prosed MATLAB/Simulink. technique we are getting higher PSNR value when compared to existing technique which is clearly evident **REFERENCES** from the result.

into the size of the watermark and the watermark can be  $\qquad$  and Applied Sciences, 8(22): 1-9.

PSNR is most commonly used to measure the quality embedded into any part of the splitted video. This method

The above result Fig.10 shows two PSNR values parts of the video into a watermarked video using Video

min value is 15.942. **provides minimum Video Quality degradation and also** provides minimum Video Quality degradation and also Typical values for the PSNR in lossy image and video provides authentication of video with high fidelity. The

When Splitting system is not used then the 1. Shanmugham, B., Dr. A. Asokan, Dr. K.P. watermark is embedded into the whole frame length of the Ramakrishnan and Dr. D. Sivakumar, 2014. source video. It will annoy the viewer and also cause Authentication of Video Streams using Interpolated reduction in video quality. Splitting system split the video Digital Watermarking System, Advances in Natural

- systems for Video Tech., 23(2). (ijceronline.com), 3(1).
- 3. Gwenael, A.D. and J.L. Dugelay, 2003. A guide tour 9. Cyril Prassana Raj, P., Dr. S.L. Pinjare and
- Comput., 6(3): 18-26. 2(5) 1244-1247.
- 5. Kougianos, E. and S.P. Mohanty, XXXX. Simulink 10. Sarawathi, M., 2011. Lossless Visible Watermarking
- 6. Shoshan, Y., A. Fish, X. Li, G.A. Jullien and O. Yadid- 2(3): 1109-1113. Pecht, 2008. VLSIwatermark implementations and 11. Rafael C. Gonzalez and Richard E. Woods, 2008. Knowl., 2(4): 379-386. Edition, 2008.
- 7. Li, X., Y. Shoshan, A. Fish, G.A. Jullien and O. Yadid-Pecht, 2008. Hardware implementations of video watermarking, in International Book Series on Information Science and Computing, no. 5. Sofia, Bulgaria: Inst. In- form. Theories Applicat. FOI ITHEA, Jun. 2008, pp: 9-16. (supplement to the Int. J. Inform. Technol. Knowledge, pp: 2.
- 2. Sonoy Deb Roy, Xin Li, Yonatan Shoshan, Alexander 8. Naveen, B., Dr. K.R. Nataraj and Dr. K.R. Rekha, Fish and Orly Yadid-Pecht, 2013. Hardware XXXX. Design of Simulink Model for Real Time Implementation of a Digital Watermarking System for Image Splitting, International Journal of Video Authentication, IEEE Trans. On circuits and Computational Engineering Research
- of video watermarking, Signal Process. Image T.N. Swamy, 2012. FPGA implementation of efficient Commun., 18(4): 263-282. algorithm of image splitting for video streaming data, 4. Piva, A., F. Bartolini and M. Barni, 2002. Managing International Journal of Engineering Research and copyright in opennetworks, IEEE Trans. Internet Applications (IJERA) ISSN: 2248-9622 www.ijera.com
	- Based Architecture Prototyping of Compressed for Video, (IJCSIT) International Journal of Domain MPEG-4 Watermarking. Computer Science and Information Technologies,
	- applications, 2008. Int. J. Information Technol. Digital Image Processing", Pearson Prentice Hall, 3